Subject: Using R to weight data for domestic violence Posted by [banakani](https://userforum.dhsprogram.com/index.php?t=usrinfo&id=10887) on Fri, 30 Oct 2020 17:13:38 GMT [View Forum Message](https://userforum.dhsprogram.com/index.php?t=rview&th=9446&goto=20418#msg_20418) <> [Reply to Message](https://userforum.dhsprogram.com/index.php?t=post&reply_to=20418)

## Hello everyone,

I would like to set up the survey design for Cote d'Ivoire DHS 2011-2012 using R. I am focused on domestic violence.

I used this code:

wt <- ipv\_studyf\$d005/1000000 # creating the variable weight

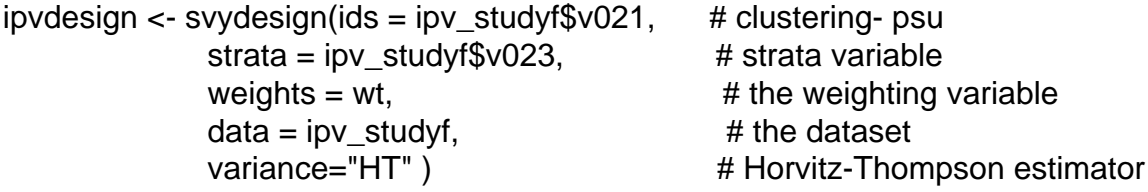

However, I keep getting this error message:

Error in na.weight(data.frame(weights)) : missing values in `weights'

I read some comments in the weighting data/ How to Weight Data in R, however, nobody has faced this issue before.

Would you mind to help me with this? Should I remove all the missing values for this column? How can I fix this error message?

Could you please help me to fix it?

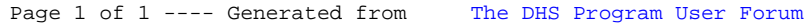